## **Newsletter**

## **New Settings in TrustPay Internet Banking**

Our new "Settings" section enables you to set up several features for the Instant Bank Transfer services and manage your Notification Settings.

You can find the new settings under *Account Settings – Settings.* You can find more information about each feature under the <sub>n</sub>?" mark.

In case some of these features and settings have been set for you in the past, they will be visible for you in this page.

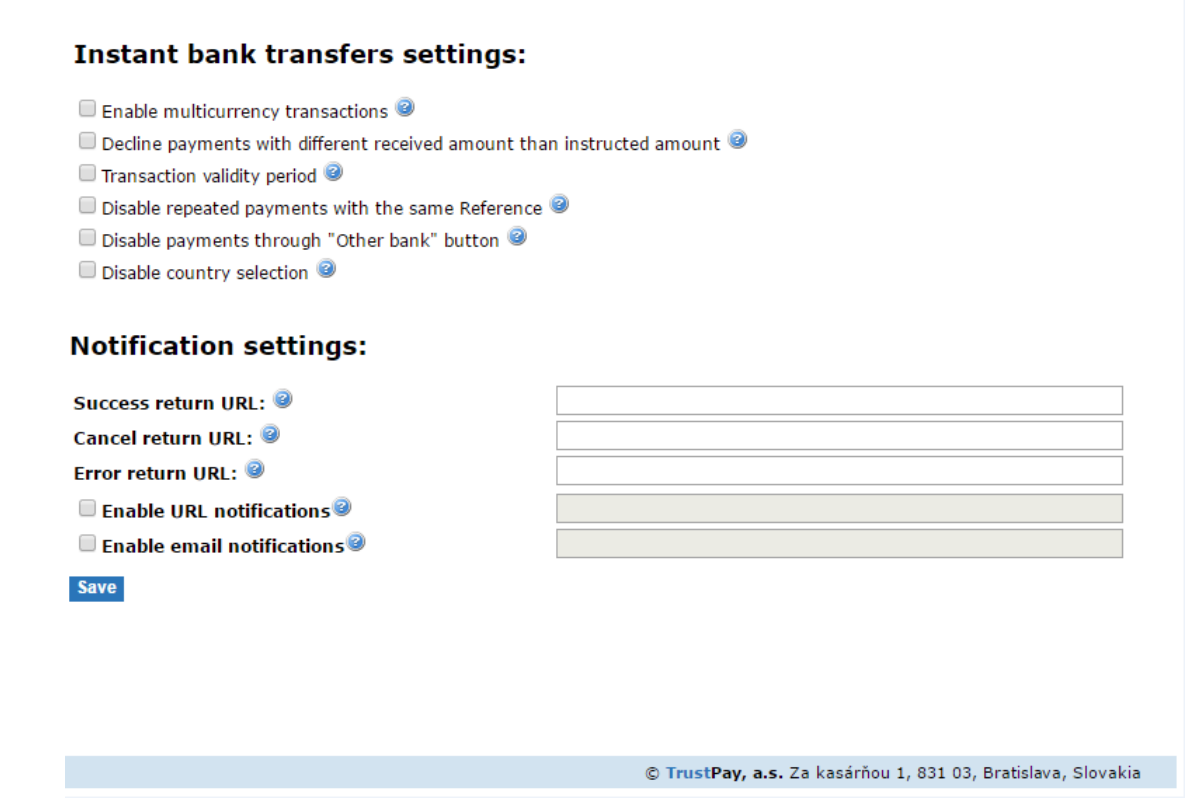

For TrustPay Corporate Accounts (without TrustPay gateway integration) you can set up URL and e-mail notifications is this section as well.

In case you have any questions, please feel free to contact us at: [support@trustpay.eu](mailto:support@trustpay.eu)